## **Unterschiedliche Vorgangsarten über einen Nummernbereich führen**

XL

Sie können verschiedene Vorgangsarten über einen Nummernbereich führen. Unter PARAMETER - VORGÄNGE UND ZWISCHENBELEGE - ARTEN wird die gewünschte Vorgangsart über die Schaltfläche: ÄNDERN geöffnet. Unter dem Register: "Ku.-Bez. / Nr." finden Sie den Bereich: "Nummer" um das Feld: "Nummernbereich". Hier kann ein Nummernbereich aus einer anderen Vorgangsart gewählt werden.

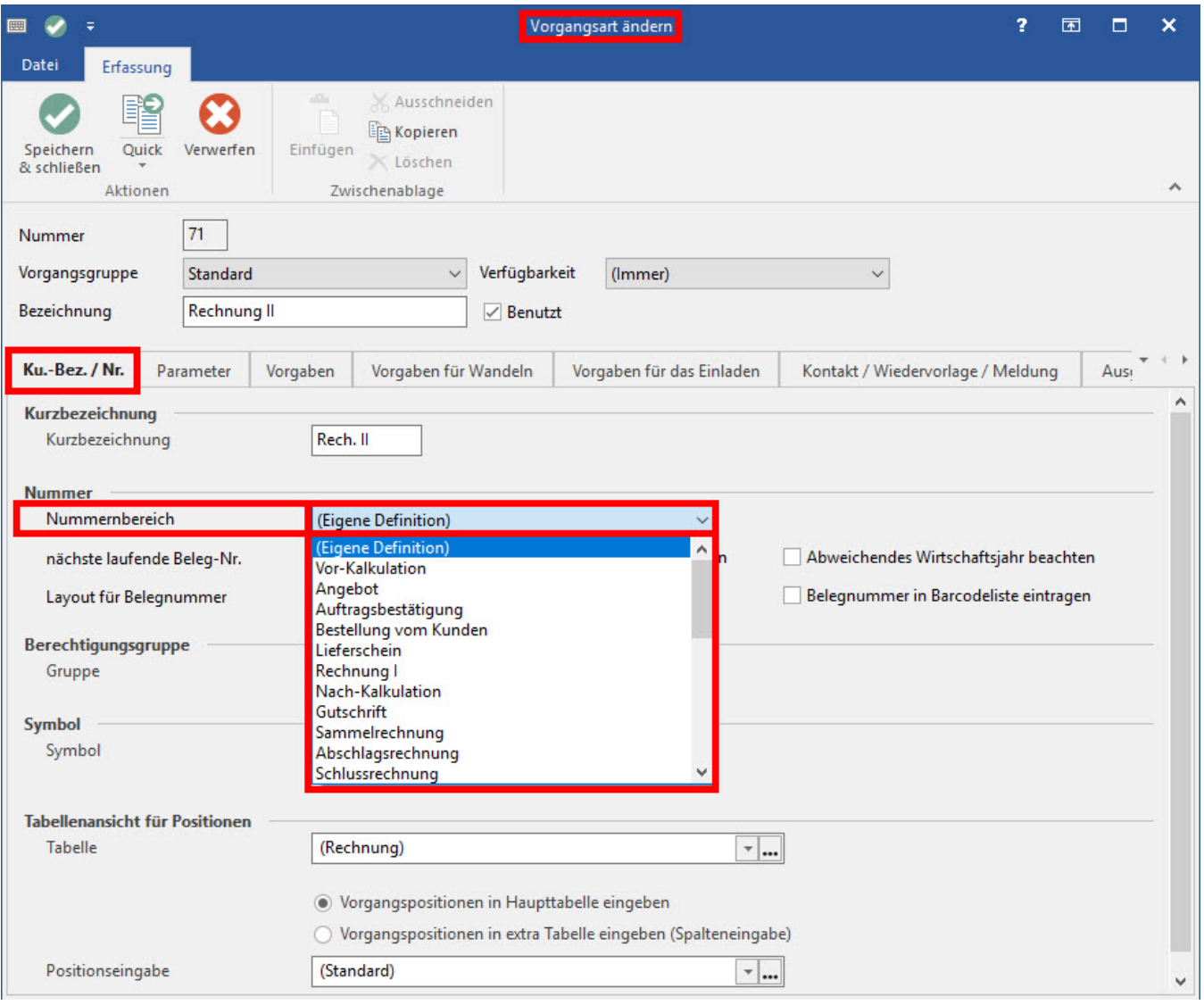

Λ **Beachten Sie:**

"(Eigene Definition)" bedeutet, dass die Belegnummerierung über die jeweilige geöffnete Vorgangsart geführt wird.

## **Beispiel:**

**A)** Unter PARAMETER - VORGÄNGE UND ZWISCHENBELEGE - ARTEN wird die Vorgangsart "Rechnung I" über die Schaltfläche: ÄNDERN geöffnet. Unter dem Register: "Ku.-Bez. / Nr." wird im Feld: "Nummernbereich" die Auswahl "(Eigene Definition)" getroffen. Somit wird wie bisher, der Nummernkreis über die Felder: "nächste laufende Beleg-Nr." sowie "Layout für Belegnummer" definiert.

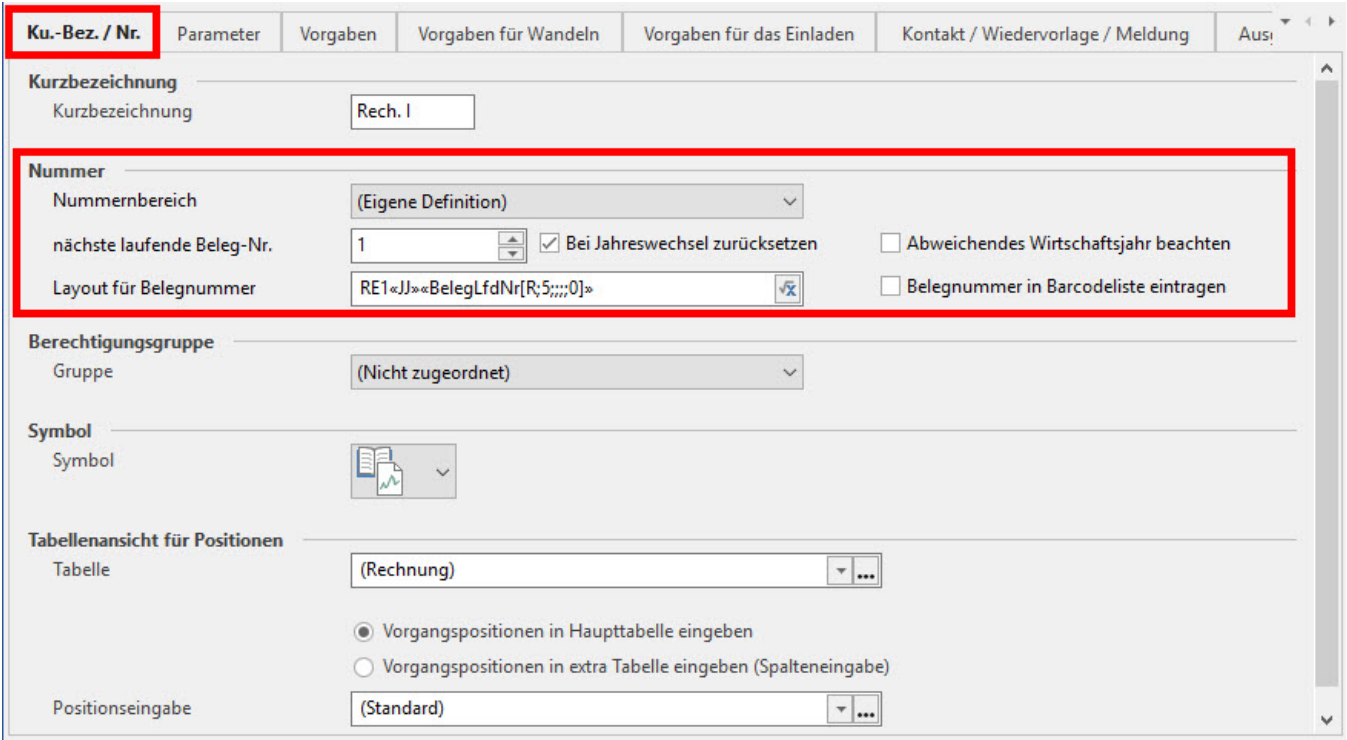

In der Vorgangsart "Rechnung II" können Sie als Auswahl für den Nummernbereich nun "Rechnung I" auswählen. Beim Erzeugen einer "Rechnung II" werden nun die Vorgaben (Layout für Belegnummer sowie die nächste laufende Belegnummer) aus der Vorgangsart "Rechnung I" verwendet.

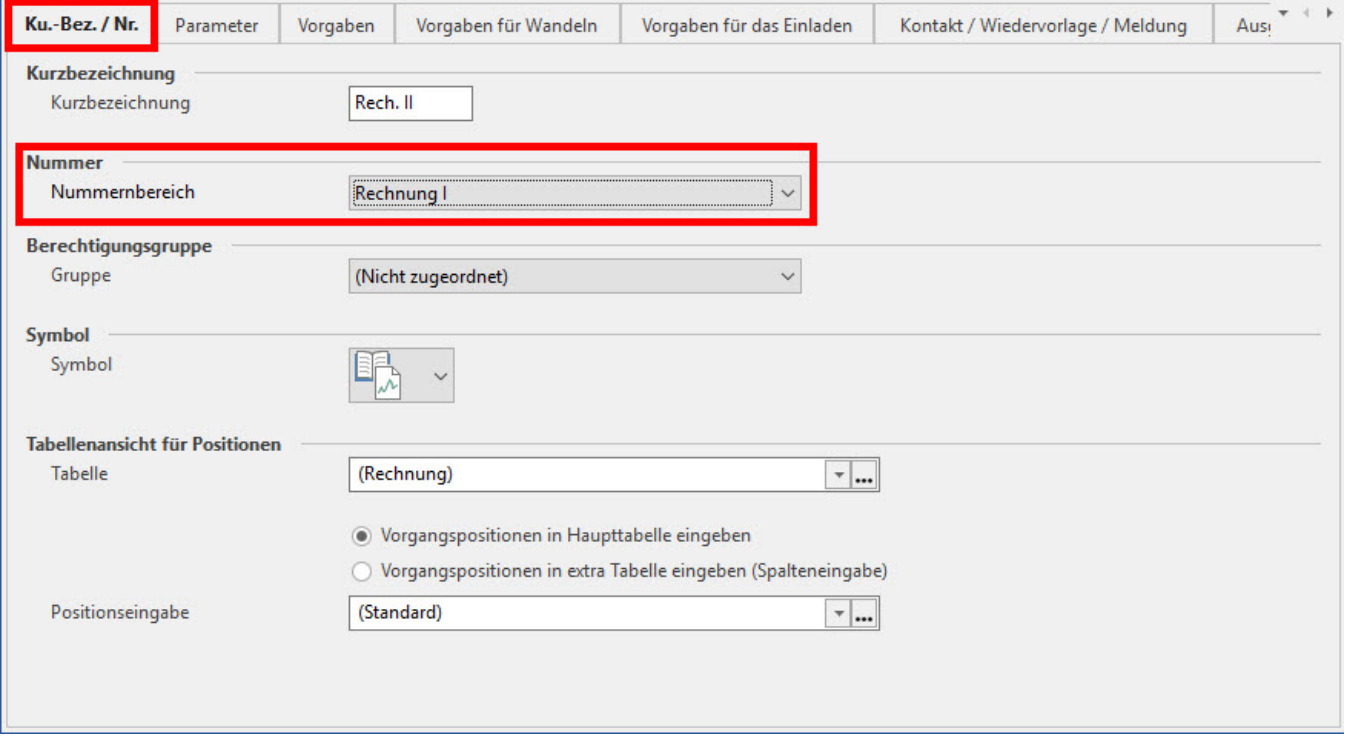

**B)** Werden verschiedene Lager verwendet (z.B: Hauptlager, Außenlager, Retourenlager), können mit Hilfe verschiedener "Lieferscheine" (jeweilis eigene Vorgangsarten) die benötigten Lagerbewegungen als feste Vorgabe in den Vorgangsarten hinterlegt werden.

Durch diese neue Programmfunktionalität kann nun ein gemeinsamer Belegnummernkreis genutzt werden. Bei der Verwaltung von Retouren können diese nach "Shop-Kategorien" aufgeteilt werden. Beispiel: "Retoure für Ebay", "Retoure für Amazon" etc.

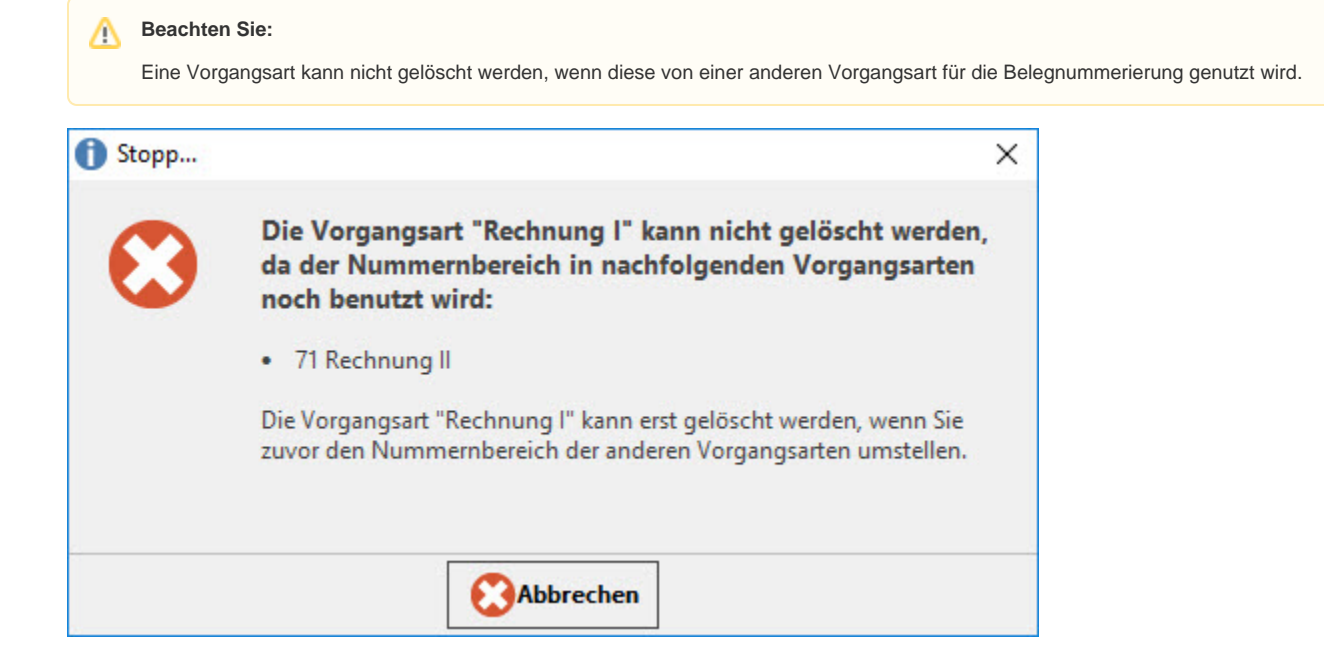

## **Beachten Sie:**

Beliebige Vorgangsarten können auf einen Nummernbereich einer anderen Vorgangsart definiert werden. Jedoch kann keine Mehrfach-Verlinkung (Vorgangsart auf Vorgangsart auf Vorgangsart ...) hinterlegt werden.

Stattdessen muss der Nummernbereich von allen betroffenen Vorgangsarten nur auf eine Vorgangsart verweisen.